## **Configuration**

Last Modified on 18/11/2021 1:22 pm GMT

The configuration tab is where you can view/amend your Company Information, Branding, Terms & Conditions, Disclaimer & a Risk Questionnaire Message. You can also view the Central Investment Strategy, add Special Deals and Discounts information and Pathways Administration.

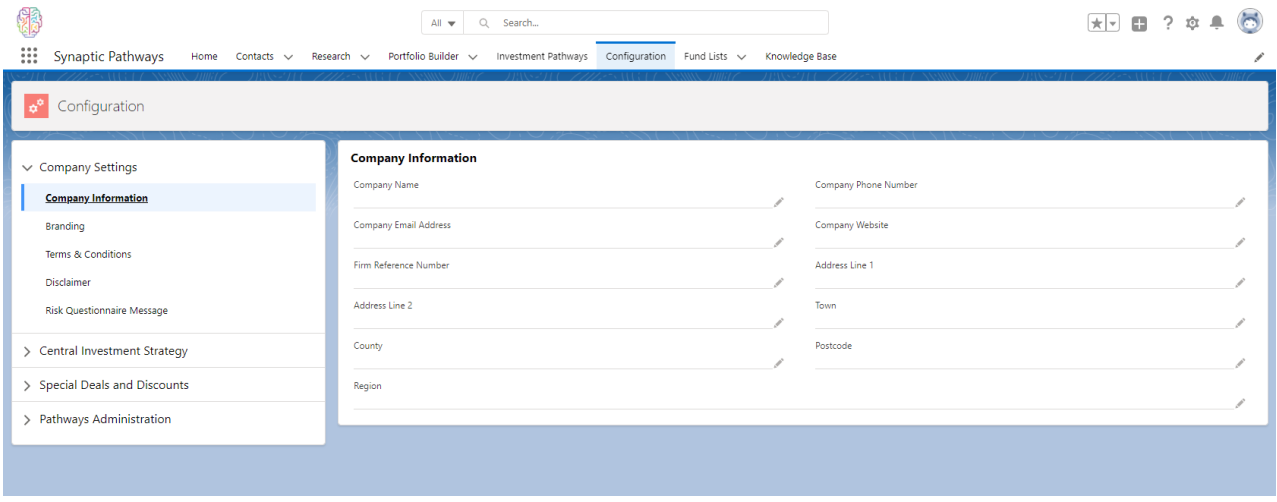